## Valider son assurance et son Parcours de Santé

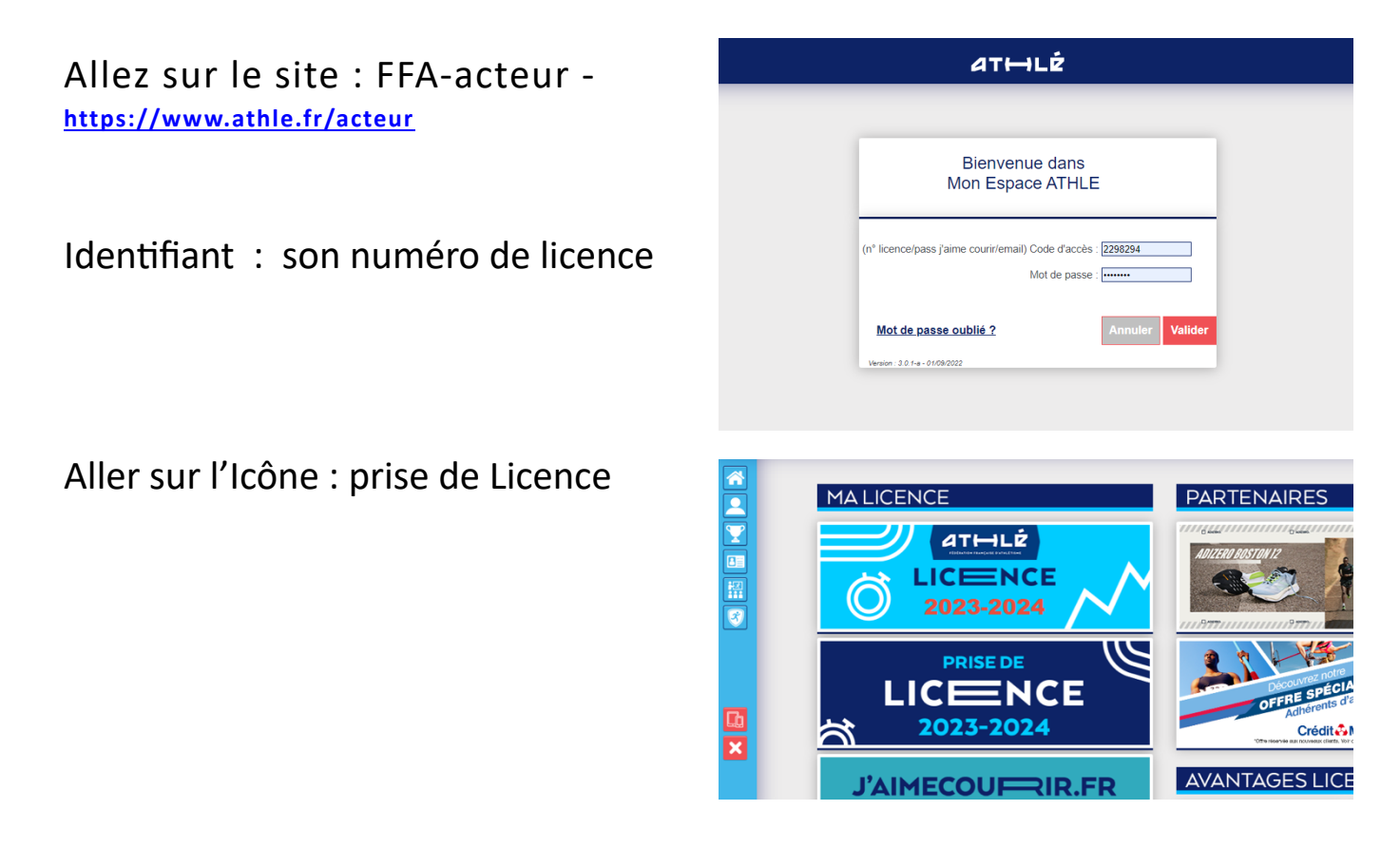

Et c'est parti pour documenter les cinq onglets......

Pour les vidéos, vérifiez que votre navigateur accepte les fenêtres pop-up. Si ça ne fonctionne pas, changez de navigateur.

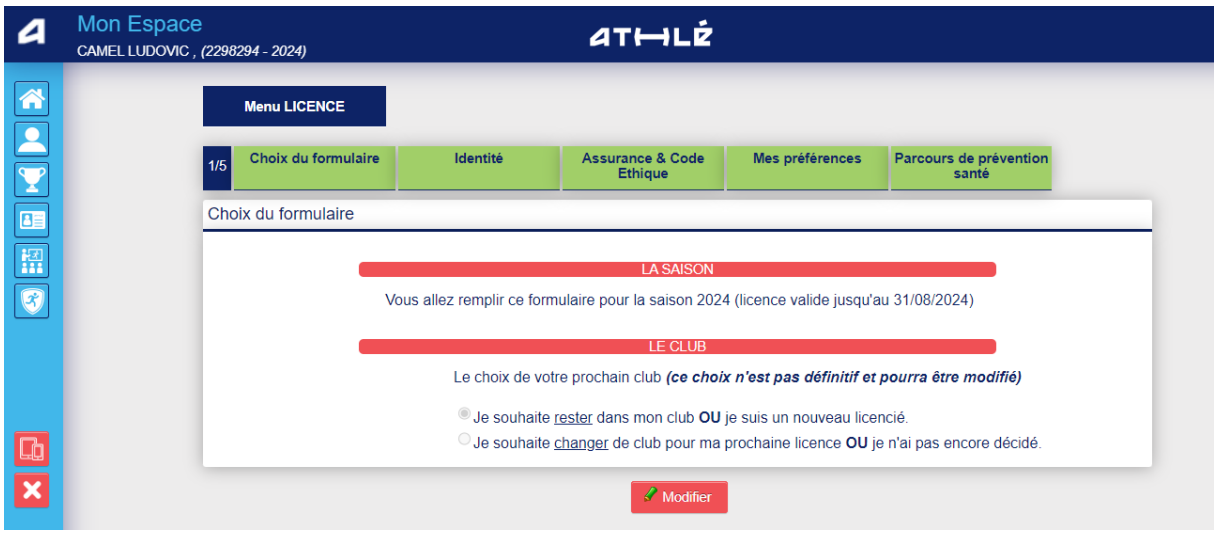